## Free epub Go with microsoft office volume 1 Copy

emphasize that students learn applications skills by being actively engaged these texts have been written with steps to accomplish some tasks that lead to a finished document worksheet or database table prior to introducing steps it discuss why the steps are important and what role it play for creating a document workbook or database  $[2]$   $[2]$   $[2]$   $[2]$   $[2]$   $[2]$   $[2]$   $[2]$   $[2]$   $[2]$   $[2]$   $[2]$   $[2]$   $[2]$   $[2]$   $[2]$   $[2]$   $[2]$   $[2]$   $[2]$   $[2]$   $[2]$   $[2]$   $[2]$   $[2]$   $[2]$   $[2]$   $[2]$   $[2]$   $[2]$  ms office aa aaaaaaaaaaaaaaaaaaaaaaaa google appsaa aaaaaaaaaaaaaaaaaaaaaaa  $2$  2 2 2 2 2  $2$  2  $2$  it  $2$  2 2  $2$  2  $2$  2  $2$  2  $2$  2  $2$  2  $2$  2  $2$  2  $2$  2  $2$  2  $2$  2  $2$  2  $2$   $1$   $2$   $\,$   $\rm ms \, offi$  2 google google ms office google 3 office3 office3 officegoogle apps 4 office 5 office 6 google appendix softwatch cloudit office  $\mathbb{Z} \times \mathbb{Z} \times \mathbb{Z} \times \mathbb{Z} \times \mathbb{Z} \times \mathbb{Z} \times \mathbb{Z} \times \mathbb{Z} \times \mathbb{Z} \times \mathbb{Z} \times \mathbb{Z}$  a 34 week course for the classroom or at home step by step instructions for each of the 33 fun projects a along with 1 day of practice after each lesson students learn word excel powerpoint and publisher using the 2016 versions a 10 week summer course for the classroom or at home ten projects using microsoft office 2007 word excel powerpoint publisher with step by step instructions one day of practice included after each project lots of fun ages 7 14 a 34 week course for the classroom or at home teaching kids computer programming by making fun games using the scratch programming language weekly projects and quizzes are provided windows server 2012 **センセータ センセータ センセータ センセータ センセータ windows sever 2012に セッセ センセール セ**ッセ セッセ セッセ セッセ 300 windows server 2012 power shell this is the ebook of the printed book and may not include any media website access codes or print supplements that may come packaged with the bound book this book covers introductory word excel access and powerpoint with an additional windows 8 chapter move students beyond the point and click the goal of the exploring series is to move students beyond the point and click to understanding the why and how behind each skill and because so much learning takes place outside of the classroom this series provides learning tools that students can access anywhere any time students go to college now with a different set of skills than they did years ago with this in mind the exploring series seeks to move students beyond the basics of the software at a faster pace without sacrificing coverage of the fundamental skills that everyone needs to know note this is just the spiral bound book with access card that includes the online content that used to be on the cd dvd alert if the student wants access to myitlab they would need to order the package isbn that includes the book and the myitlab access card there are many packages that

#### era di maggio cronache di uno psicodramma

include myitlab so the student should request the isbn from their instructor before purchasing several versions of pearson s mylab mastering products exist for each title and registrations are not transferable to register for and use pearson s mylab mastering products you may also need a course id which your instructor will provide one of the packages 013381016x 9780133810165 exploring microsoft office 2013 volume 1 myitlab access card for exploring microsoft office 2013 package package consists of 0133142671 9780133142679 exploring microsoft office 2013 volume 1 0133775143 9780133775143 myitlab without pearson etext access card for exploring microsoft office 2013 replacement card this is the ebook of the printed book and may not include any media website access codes or print supplements that may come packaged with the bound book for introductory computer courses on microsoft office 2010 or courses in computer concepts with a lab component for microsoft office 2010 applications your office is the office applications textbook written for instructors who want more than a skill drill book that enables students to learn discreet tasks but fails to illustrate the big picture of how these skills work together your office bridges the gap between skill and application and empowers students to master office 2010 as a tool to solve problems and make decisions our cases progress students from learning the skills in each office application to using the applications as tools to make business decisions our unique modular structure provides a strong foundation for students through practice in each workshop and then synthesizes the objectives covered over two workshops challenging students to really retain what they learned as opposed to learning and then forgetting soon after our series scenario introduces a large global business the resort and spa made up of smaller businesses golf pro shop spa restaurants event planning etc featured in the cases that run throughout all four applications this approach gives students a solid understanding of how an organization works by exposing them to how individuals in all facets of a business interact with tools like microsoft office and use information to make decisions  $\mathbb{Z}$   $\mathbb{Z}$   $\mathbb$ windows 7 ts windows 7 configuring this book covers introductory microsoft word excel access and powerpoint with an additional windows 10 chapter beyond point and click the goal of the exploring series is to move students beyond the point and click to understanding the why and how behind each skill and because so much learning takes place outside of the classroom this series provides learning tools that students can access anywhere anytime students go to college now with a different set of skills than they did years ago with this in mind the exploring series seeks to move students beyond the basics of the software at a faster pace without sacrificing coverage of the fundamental skills that everyone needs to know also available with myitlab myitlab r is an online homework tutorial and assessment program designed for information technology it courses which engages students and improves results html5 simulation exercises and live in application grader projects come with the convenience of auto grading and instant feedback helping students learn more quickly and effectively digital badges lets students showcase their microsoft office or computer concepts competencies keeping them motivated and focused on their future careers myitlab builds the critical skills needed for college and career success note you are purchasing a standalone product myitlab does not come packaged with this content students if interested in purchasing this title with myitlab ask your instructor for the correct package isbn and course id instructors contact your pearson representative for more information microsoft office specialist microsoft office word 2003  $\mathbb{Z}$   $\mathbb{Z}$   $\mathbb{Z}$   $\mathbb{Z}$   $\mathbb{Z}$   $\mathbb{Z}$   $\mathbb{Z}$   $\mathbb{Z}$   $\mathbb{Z}$   $\mathbb{Z}$   $\mathbb{Z}$  20056 word  $\boxtimes$  microsoft office specialist microsoft office excel 2003  $\boxtimes$   $\boxtimes$   $\box$ 

excel for introductory computer courses on microsoft office 2010 or courses in computer concepts with a lab component for microsoft office 2010 applications the goal of the exploring series has been to move students beyond the point and click helping them understand the why and how behind each skill the exploring series for office 2010 also enables students to extend the learning beyond the classroom students go to college now with a different set of skills than they did five years ago with this in mind the exploring series seeks to move students beyond the basics of the software at a faster pace without sacrificing coverage of the fundamental skills that everybody needs to know a lot of learning takes place outside of the classroom and the exploring series provides learning tools that students can access anytime anywhere  $\mathbb{Z} \quad \mathbb{Z} \quad \mathbb{Z} \quad \mathbb{Z} \quad \mathbb{Z} \quad \mathbb{Z} \quad \mathbb{Z} \quad \mathbb{Z} \quad \mathbb{Z} \quad \mathbb{Z} \quad \mathbb{$ access2010 this is the ebook of the printed book and may not include any media website access codes or print supplements that may come packaged with the bound book go with office 2013 is the right solution for students in today s fast moving mobile environment the go series content focuses on the real world job skills students need to succeed in the workforce they learn office by working step by step through practical job related projects that put the core functionality of office in context and as has always been true of the go series students learn the important concepts when they need them and they never get lost in instruction because the go series uses microsoft procedural syntax students learn how and learn why at the teachable moment after completing the instructional projects students are ready to apply the skills in a wide variety of progressively challenging projects that require them to solve problems think critically and create projects on their own and for those who want to go beyond the classroom and become certified go provides clear mos preparation guidelines so students know what is needed to ace the core exam teaching and learning experience this program will provide a better teaching and learning experience for educators and students here s how personalize learning myitlab delivers proven results in helping students succeed provides engaging experiences that personalize learning and comes from a trusted partner with educational expertise and a deep commitment to helping students and instructors achieve their goals engage students with a project based approach go s project based approach teaches students to solve real problems as they practice and learn the features motivate learning with clear instruction based on professor and student feedback this text has been designed to offer clear instruction for full student comprehension note you are purchasing a standalone product myitlab does not come packaged with this content if you would like to purchase both the physical text and myitlab contact your pearson representative myitlab is not a self paced technology and should only be purchased when required by an instructor this book covers introductory word excel access and powerpoint with additional sections on integrating those applications as well as a windows 8 workshop ideal for business courses real world problem solving for business and beyond the your office series prepares students to use both technical and soft skills in the real world hands on technical content is woven into realistic business scenarios and focuses on using microsoft office r as a decision making tool the series features a unique running business scenario that connects all of the cases together and exposes students to using office to solve problems relating to business areas like finance and accounting production and operations sales and marketing each chapter introduces a realistic business case for students to complete via hands on steps that are easily identified in blue shaded boxes each blue box teaches a skill and comes complete with video and interactive support chapters are grouped into business units which collectively illustrate a specific set of business concepts to achieve aacsb related outcomes each business unit ends

with a capstone section testing students ability to apply concepts and skills beyond a single chapter also available with myitlab myitlab r is an online homework and assessment program designed for information technology it courses to engage students and improve results live in application grader projects come with the convenience of auto grading and instant feedback helping students learn more quickly and effectively digital badges lets students showcase their microsoft office or computer concepts competencies keeping them motivated and focused on their future careers myitlab builds the critical skills needed for college and career success if you re seeking mcdst certification here s the book you need to prepare for exam 70 271 supporting users and troubleshooting a microsoft xp operating system and exam 70 272 supporting users and troubleshooting desktop applications on a microsoft windows xp operating system this revised and updated deluxe edition features over 200 pages of new content including the very latest updates to the exams as well as case studies and provides complete instruction to meet the exacting requirements of each exam prepare for your certification and career with this two in one value packed guide inside you ll find practical information on how to analyze problems and provide support to end users hundreds of challenging review questions bonus cd loaded with exam prep software four bonus exams sybex test engine and 300 electronic flashcards authoritative coverage of all exam objectives including exam 70 271 installing a windows desktop operating system managing and troubleshooting access to resources configuring and troubleshooting hardware devices and drivers configuring and troubleshooting the desktop and user environments troubleshooting network protocols and services exam 70 272 configuring and troubleshooting applications resolving issues related to usability resolving issues related to application customization configuring and troubleshooting connectivity for applications configuring application security sybex test engine test your knowledge with advanced testing software includes all chapter review questions plus bonus exams electronic flashcards reinforce your understanding with flashcards that can run on your pc pocket pc or palm device also on the cd you ll find the entire book in searchable and printable pdf study anywhere any time and approach the exam with confidence visit sybex com for all of your microsoft certification needs note cd rom dvd and other supplementary materials are not included as part of ebook file  $[2 \ 2 \ 2 \ 2]$  office of the this is the company of the company of the property of the property of the property of the property of the property of the property of the property of the property of the property of the property of the property of t book and may not include any media website access codes or print supplements that may come packaged with the bound book this book covers introductory word excel access and powerpoint with additional sections on integrating those applications as well as a windows 8 workshop ideal for business courses make microsoft office your office the your office series prepares you to use both technical and soft skills in the real world our

modern approach weaves the technical content into realistic business scenarios and focuses on using office as a decision making tool students learn best by doing so you will be active from page 1 there is plenty of guidance at first but the case exercises will ask more from you as the book progresses innovative features help you progress from a basic understanding to mastery of each application empowering you to perform with confidence in windows 8 word excel access and powerpoint even on mobile devices no matter what career path you re on the your office series will give you the foundation to succeed easy windows xp home edition 2nd editioncovers more than 150 of the most important tasks ranging from the simple features such as opening a folder to more advanced topics such as installing new hardware or restoring a system this book uses visual learning to appeal to the most common users of windows xp the home user メールからスケジュール管理まで図解解説 メールの振り分けからiphoneとの同期まで使えるワザを掲載 すぐに使えるテクニッ this unintimidating overview of the essentials of office for macintosh is presented and organized specifically for busy professionals who

need to use the applications immediately it explains all of the latest features including its new interface the project gallery and entourage the new e mail and personal information manager it it office 2003 office 2003 editions 200 windows7 this is the ebook of the printed book and may not include any media website access codes or print supplements that may come packaged with the bound book for introductory computer courses on microsoft office 2010 or courses in computer concepts with a lab component for microsoft office 2010 applications the goal of the exploring

series has been to move students beyond the point and click helping them understand the why and how behind each skill the exploring series for office 2010 also enables students to extend the learning beyond the classroom students go to college now with a different set of skills than they did five years ago with this in mind the exploring series seeks to move students beyond the basics of the software at a faster pace without sacrificing coverage of the fundamental skills that everybody needs to know a lot of learning takes place outside of the classroom and the exploring series provides learning tools that students can access anytime anywhere subscriptions to myitlab are available to purchase online or packaged with your

textbook unique isbn contact your pearson representative or visit myitlab com for further information

### Microsoft Office XP

2003-05

emphasize that students learn applications skills by being actively engaged these texts have been written with steps to accomplish some tasks that lead to a finished document worksheet or database table prior to introducing steps it discuss why the steps are important and what role it play for creating a document workbook or database

### Windows Server 2008 R2 : Microsoft Windows Server 2008 R2

#### 2011-08-06

g google google google google google google google apps office governdows google google google google google g ms office google apps it 2 2 2 2 2 2 2 2 2 2 2 2 2 2 2 2 2 2 1 2 ms office 2 2 2 2 2 2 2 3 <del>ms office 2 2 2 2 2 2 2 2 2 2 2</del> 2 2 2 2 2 google ms office manage of the control of the control manage of the control manage of the control manage of th<br>The control of the control manage of the control manage of the control manage of the control management of the<br> 3 office3 officegoogle apps 4 office 5 office 6 google appendix softwatch cloudit office

### $[2]$   $[2]$   $[2]$   $[2]$   $[2]$   $[3]$   $[5]$   $[6]$   $[6]$   $[7]$   $[7]$   $[8]$   $[8]$   $[7]$   $[8]$   $[6]$   $[7]$   $[8]$   $[7]$   $[8]$   $[8]$   $[9]$   $[10]$   $[11]$   $[10]$   $[11]$   $[10]$   $[11]$   $[10]$   $[11]$   $[10]$   $[11]$   $[10]$   $[11]$   $[10]$

#### 2015-08-07

a 34 week course for the classroom or at home step by step instructions for each of the 33 fun projects are provided along with 1 day of practice after each lesson students learn word excel powerpoint and publisher using the 2016 versions

### Microsoft Office 2003

2005-04-01

a 10 week summer course for the classroom or at home ten projects using microsoft office 2007 word excel powerpoint publisher with step by step instructions one day of practice included after each project lots of fun ages 7 14

### Microsoft Office 2016 for Kids

2016-08

a 34 week course for the classroom or at home teaching kids computer programming by making fun games using the scratch programming language weekly projects and quizzes are provided

### Computer Apps for Kids with Microsoft Office 2007 - Summer

### 2014-02-15

 windows server 2012 windows sever 2012uiui ad cs active directory hyper v 300 windows server 2012 power shell

### Computer Apps for Kids with Microsoft Office 2010, 2nd Edition

2013-08-01

this is the ebook of the printed book and may not include any media website access codes or print supplements that may come packaged with the bound book this book covers introductory word excel access and powerpoint with an additional windows 8 chapter move students beyond the point and click the goal of the exploring series is to move students beyond the point and click to understanding the why and how behind each skill and

because so much learning takes place outside of the classroom this series provides learning tools that students can access anywhere any time students go to college now with a different set of skills than they did years ago with this in mind the exploring series seeks to move students beyond the basics of the software at a faster pace without sacrificing coverage of the fundamental skills that everyone needs to know note this is just the spiral bound book with access card that includes the online content that used to be on the cd dvd alert if the student wants access to myitlab they would need to order the package isbn that includes the book and the myitlab access card there are many packages that include myitlab so the student should request the isbn from their instructor before purchasing several versions of pearson s mylab mastering products exist for each title and registrations are not transferable to register for and use pearson s mylab mastering products you may also need a course id which your instructor will provide one of the packages 013381016x 9780133810165 exploring microsoft office 2013 volume 1 myitlab access card for exploring microsoft office 2013 package package consists of 0133142671 9780133142679 exploring microsoft office 2013 volume 1 0133775143 9780133775143 myitlab without pearson etext access card for exploring microsoft office 2013 replacement card

### Windows Server 2012 2 2 2 2 2 2 2 2 2 2 2

#### 2013-08-01

this is the ebook of the printed book and may not include any media website access codes or print supplements that may come packaged with the bound book for introductory computer courses on microsoft office 2010 or courses in computer concepts with a lab component for microsoft office 2010 applications your office is the office applications textbook written for instructors who want more than a skill drill book that enables students to learn discreet tasks but fails to illustrate the big picture of how these skills work together your office bridges the gap between skill and application and empowers students to master office 2010 as a tool to solve problems and make decisions our cases progress students from learning the skills in each office application to using the applications as tools to make business decisions our unique modular structure provides a strong foundation for students through practice in each workshop and then synthesizes the objectives covered over two workshops challenging students to really retain what they learned as opposed to learning and then forgetting soon after our series scenario introduces a large global business the resort and spa made up of smaller businesses golf pro shop spa restaurants event planning etc featured in the cases that run throughout all four applications this approach gives students a solid understanding of how an organization works by exposing them to how individuals in all facets of a business interact with tools like microsoft office and use information to make decisions

### Exploring Microsoft Office 2013, Volume 1

#### 2013-04-11

 windows 7 windows 7 **22222 ts windows 7 configuring 222222222223** 2322 2322 232

### Word2007[2] [2] [2] [2] [2] [2] [2] [2] [2] [2]

2007-07-10

this book covers introductory microsoft word excel access and powerpoint with an additional windows 10 chapter beyond point and click the goal of the exploring series is to move students beyond the point and click to understanding the why and how behind each skill and because so much learning takes place outside of the classroom this series provides learning tools that students can access anywhere anytime students go to college now with a different set of skills than they did years ago with this in mind the exploring series seeks to move students beyond the basics of the software at a faster pace without sacrificing coverage of the fundamental skills that everyone needs to know also available with myitlab myitlab r is an online homework tutorial and assessment program designed for information technology it courses which engages students and improves results html5 simulation exercises and live in application grader projects come with the convenience of auto grading and instant feedback helping students learn more quickly and effectively digital badges lets students showcase their microsoft office or computer concepts competencies keeping them motivated and focused on their future careers myitlab builds the critical skills needed for college and career success note you are purchasing a standalone product myitlab does not come packaged with this content students if interested in purchasing this title with myitlab ask your instructor for the correct package isbn and course id instructors contact your pearson representative for more information

### GO! with Microsoft Office 2010

2011

microsoft office specialist microsoft office word 2003 20056 word

### Exploring Microsoft Office 2000 Professional

1999

microsoft office specialist microsoft office excel 2003

### Your Office

#### 2013-04-11

for introductory computer courses on microsoft office 2010 or courses in computer concepts with a lab component for microsoft office 2010 applications the goal of the exploring series has been to move students beyond the point and click helping them understand the why and how behind each skill the exploring series for office 2010 also enables students to extend the learning beyond the classroom students go to college now with a different set of skills than they did five years ago with this in mind the exploring series seeks to move students beyond the basics of the software at a faster pace without sacrificing coverage of the fundamental skills that everybody needs to know a lot of learning takes place outside of the classroom and the exploring series provides learning tools that students can access anytime anywhere

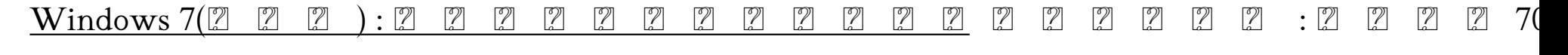

2011-09

access2010

### Exploring Microsoft Office 2016 Volume 1

#### 2016-01-07

this is the ebook of the printed book and may not include any media website access codes or print supplements that may come packaged with the bound book go with office 2013 is the right solution for students in today s fast moving mobile environment the go series content focuses on the real world job skills students need to succeed in the workforce they learn office by working step by step through practical job related projects that put the core functionality of office in context and as has always been true of the go series students learn the important concepts when they need them and they never get lost in instruction because the go series uses microsoft procedural syntax students learn how and learn why at the teachable moment after completing the instructional projects students are ready to apply the skills in a wide variety of progressively challenging projects that require them to solve problems think critically and create projects on their own and for those who want to go beyond the classroom and become

certified go provides clear mos preparation guidelines so students know what is needed to ace the core exam teaching and learning experience this program will provide a better teaching and learning experience for educators and students here s how personalize learning myitlab delivers proven results in helping students succeed provides engaging experiences that personalize learning and comes from a trusted partner with educational expertise and a deep commitment to helping students and instructors achieve their goals engage students with a project based approach go s project based approach teaches students to solve real problems as they practice and learn the features motivate learning with clear instruction based on professor and student feedback this text has been designed to offer clear instruction for full student comprehension note you are purchasing a standalone product myitlab does not come packaged with this content if you would like to purchase both the physical text and myitlab contact your pearson representative myitlab is not a self paced technology and should only be purchased when required by an instructor

### **Z 2 2 2 2 2 2 2 2 2 3 Microsoft Office Specialist 2 2 2 Word 2003 2 2 2**

#### 2008-06-03

this book covers introductory word excel access and powerpoint with additional sections on integrating those applications as well as a windows 8 workshop ideal for business courses real world problem solving for business and beyond the your office series prepares students to use both technical and soft skills in the real world hands on technical content is woven into realistic business scenarios and focuses on using microsoft office r as a decision making tool the series features a unique running business scenario that connects all of the cases together and exposes students to using office to solve problems relating to business areas like finance and accounting production and operations sales and marketing each chapter introduces a realistic business case for students to complete via hands on steps that are easily identified in blue shaded boxes each blue box teaches a skill and comes complete with video and interactive support chapters are grouped into business units which collectively illustrate a specific set of business concepts to achieve aacsb related outcomes each business unit ends with a capstone section testing students ability to apply concepts and skills beyond a single chapter also available with myitlab myitlab r is an online homework and assessment program designed for information technology it courses to engage students and improve results live in application grader projects come with the convenience of auto grading and instant feedback helping students learn more quickly and effectively digital badges lets students showcase their microsoft office or computer concepts competencies keeping them motivated and focused on their future careers myitlab builds the critical skills needed for college and career success

### $\boxtimes$   $\boxtimes$   $\boxtimes$   $\boxtimes$   $\boxtimes$   $\boxtimes$   $\boxtimes$   $\boxtimes$  Microsoft Office Specialist $\boxtimes$   $\boxtimes$   $\boxtimes$   $\boxtimes$  Excel 2003

#### 2008-03-04

if you re seeking mcdst certification here s the book you need to prepare for exam 70 271 supporting users and troubleshooting a microsoft xp

operating system and exam 70 272 supporting users and troubleshooting desktop applications on a microsoft windows xp operating system this revised and updated deluxe edition features over 200 pages of new content including the very latest updates to the exams as well as case studies and provides complete instruction to meet the exacting requirements of each exam prepare for your certification and career with this two in one value packed guide inside you ll find practical information on how to analyze problems and provide support to end users hundreds of challenging review questions bonus cd loaded with exam prep software four bonus exams sybex test engine and 300 electronic flashcards authoritative coverage of all exam objectives including exam 70 271 installing a windows desktop operating system managing and troubleshooting access to resources configuring and troubleshooting hardware devices and drivers configuring and troubleshooting the desktop and user environments troubleshooting network protocols and services exam 70 272 configuring and troubleshooting applications resolving issues related to usability resolving issues related to application customization configuring and troubleshooting connectivity for applications configuring application security sybex test engine test your knowledge with advanced testing software includes all chapter review questions plus bonus exams electronic flashcards reinforce your understanding with flashcards that can run on your pc pocket pc or palm device also on the cd you ll find the entire book in searchable and printable pdf study anywhere any time and approach the exam with confidence visit sybex com for all of your microsoft certification needs note cd rom dvd and other supplementary materials are not included as part of ebook file

### **2 2 2 2 2 2 2 2 2 Microsoft Office Specialist 2 2 2 Access 2003**

#### 2005-02-01

#### office office

### Exploring Microsoft Office 2010, Volume 1: Pearson New International Edition PDF eBook

#### 2013-08-29

this is the ebook of the printed book and may not include any media website access codes or print supplements that may come packaged with the bound book this book covers introductory word excel access and powerpoint with additional sections on integrating those applications as well as a windows 8 workshop ideal for business courses make microsoft office your office the your office series prepares you to use both technical and soft skills in the real world our modern approach weaves the technical content into realistic business scenarios and focuses on using office as a decision making tool students learn best by doing so you will be active from page 1 there is plenty of guidance at first but the case exercises will ask more from you as the book progresses innovative features help you progress from a basic understanding to mastery of each application empowering you to perform with confidence in windows 8 word excel access and powerpoint even on mobile devices no matter what career path you re on the your

office series will give you the foundation to succeed

### Access20102 2 2 2 2 2 2 2 2 2

#### 2010-09

easy windows xp home edition 2nd editioncovers more than 150 of the most important tasks ranging from the simple features such as opening a folder to more advanced topics such as installing new hardware or restoring a system this book uses visual learning to appeal to the most common users of windows xp the home user

### GO! with Microsoft Office 2013

2013-10-11

iphone

### Skills for Success with Microsoft Office 2010

#### 2011

this unintimidating overview of the essentials of office for macintosh is presented and organized specifically for busy professionals who need to use the applications immediately it explains all of the latest features including its new interface the project gallery and entourage the new e mail and personal information manager

### Your Office

#### 2016-01-14

it it office 2003 office 2003 editions ? ? ? ? ? ? ? ? ? ? ? ? ? ? ? ?

### MCDST: Microsoft Certified Desktop Support Technician Study Guide

2006-07-05 Office200322 27 27 27 27 27 27 27 27 2004-03 200 MS-Office 2008 windows7 Your Office 2013-04-11

### Easy Microsoft Windows XP Home Edition

2003

this is the ebook of the printed book and may not include any media website access codes or print supplements that may come packaged with the bound book for introductory computer courses on microsoft office 2010 or courses in computer concepts with a lab component for microsoft office 2010 applications the goal of the exploring series has been to move students beyond the point and click helping them understand the why and how behind each skill the exploring series for office 2010 also enables students to extend the learning beyond the classroom students go to college now with a different set of skills than they did five years ago with this in mind the exploring series seeks to move students beyond the basics of the software at a faster pace without sacrificing coverage of the fundamental skills that everybody needs to know a lot of learning takes place outside of the classroom and the exploring series provides learning tools that students can access anytime anywhere subscriptions to myitlab are available to purchase online or packaged with your textbook unique isbn contact your pearson representative or visit myitlab com for further information

### [7] [7] [7] [7] Outlook 2010 [7] [7] [7]

2010-07

### Microsoft Office 2001 for Macintosh

2001

### Access20072 2 2 2 2 2 2 2 2 2

2007-07

### Maikurosofuto ofisu nisensan edishonzu dōnyū to tenkai kanri tettei gaido

2005-05-09

### **22 22 22 PowerPoint** 22 22 22 22 22 2

2010-10-25

### Straight to the Point : MS Office 2000

2006-08

### Fundamentals of Information Technology Including MS Office

2007

### PowerPoint 2007[2] [2] [2] [2] [2] [2] [2] [2] [2] [2]

2008-02

### Hajimete no Windows 7

2010-04

# Learning Computer Fundamentals, Ms Office and Internet & Web Tech.

2005-12

### Windows Vista pāfekuto masutā

2007-04-20

# Exploring Microsoft Office 2010, Volume 1

2012-06-20

- [mastering the art of selling real estate fully revised and updated Full PDF](https://2021breastfeeding.mombaby.com.tw/o/doc/exe?PDF=mastering_the_art_of_selling_real_estate_fully_revised_and_updated.pdf)
- [7th edition central service manual free download \(Read Only\)](https://2021breastfeeding.mombaby.com.tw/y/pdf/upload?BOOK=7th_edition_central_service_manual_free_download.pdf)
- [tia portal programming 1 course tia pro1 Full PDF](https://2021breastfeeding.mombaby.com.tw/u/book/list?DOC=tia_portal_programming_1_course_tia_pro1.pdf)
- [my sisters keeper \(2023\)](https://2021breastfeeding.mombaby.com.tw/y/pub/go?EPUB=my_sisters_keeper.pdf)
- [quantitative analysis for business decisions textbooks .pdf](https://2021breastfeeding.mombaby.com.tw/u/ebook/list?DOC=quantitative_analysis_for_business_decisions_textbooks.pdf)
- $\bullet$  [iti fitter multiple choice questions papers bing \(2023\)](https://2021breastfeeding.mombaby.com.tw/r/pub/list?EPDF=iti_fitter_multiple_choice_questions_papers_bing.pdf)
- [the heathens guide to world religions a secular history of the one true faiths english edition \(2023\)](https://2021breastfeeding.mombaby.com.tw/h/pub/slug?DOC=the_heathens_guide_to_world_religions_a_secular_history_of_the_one_true_faiths_english_edition.pdf)
- [jane grigsons fruit penguin cookery library \(PDF\)](https://2021breastfeeding.mombaby.com.tw/j/ebook/file?PUB=jane_grigsons_fruit_penguin_cookery_library.pdf)
- [sri sathya sai baba life story for children vol 5 \(Read Only\)](https://2021breastfeeding.mombaby.com.tw/t/book/data?EPDF=sri_sathya_sai_baba_life_story_for_children_vol_5.pdf)
- [squirrel seeks chipmunksquirrel seeks chipmunk a modest bestiary by sedaris davidauthorhardcoverlittle brown and companypublisher](https://2021breastfeeding.mombaby.com.tw/m/doc/exe?EBOOK=squirrel_seeks_chipmunksquirrel_seeks_chipmunk_a_modest_bestiary_by_sedaris_davidauthorhardcoverlittle_brown_and_companypublisher.pdf) [\(Download Only\)](https://2021breastfeeding.mombaby.com.tw/m/doc/exe?EBOOK=squirrel_seeks_chipmunksquirrel_seeks_chipmunk_a_modest_bestiary_by_sedaris_davidauthorhardcoverlittle_brown_and_companypublisher.pdf)
- [biostatistics 9th edition wayne daniel .pdf](https://2021breastfeeding.mombaby.com.tw/v/pdf/exe?BOOK=biostatistics_9th_edition_wayne_daniel.pdf)
- [caesar workbook answers \(Read Only\)](https://2021breastfeeding.mombaby.com.tw/y/book/upload?EBOOK=caesar_workbook_answers.pdf)
- [2003 vw passat owners manual online \(2023\)](https://2021breastfeeding.mombaby.com.tw/c/pub/goto?EBOOK=2003_vw_passat_owners_manual_online.pdf)
- [geochemical and mineralogical characterisation of vaalputs \(Read Only\)](https://2021breastfeeding.mombaby.com.tw/s/book/file?EPDF=geochemical_and_mineralogical_characterisation_of_vaalputs.pdf)
- [cgp gcse biology aqa workbook answers acamoore \(PDF\)](https://2021breastfeeding.mombaby.com.tw/w/pdf/exe?EPUB=cgp_gcse_biology_aqa_workbook_answers_acamoore.pdf)
- [isaca cism review manual 2013 \(2023\)](https://2021breastfeeding.mombaby.com.tw/w/book/goto?EBOOK=isaca_cism_review_manual_2013.pdf)
- [iveco daily haynes manual \(Download Only\)](https://2021breastfeeding.mombaby.com.tw/n/pdf/url?DOC=iveco_daily_haynes_manual.pdf)
- [prentice hall biology workbook answers chapter 37 \(Download Only\)](https://2021breastfeeding.mombaby.com.tw/q/book/list?EBOOK=prentice_hall_biology_workbook_answers_chapter_37.pdf)
- [chinese pharmacopoeia edition 2 appendix \(2023\)](https://2021breastfeeding.mombaby.com.tw/g/pdf/go?BOOK=chinese_pharmacopoeia_edition_2_appendix.pdf)
- [chapter 6 chemical bonds section 6 4 the structure of metals \(Read Only\)](https://2021breastfeeding.mombaby.com.tw/i/pub/data?EPDF=chapter_6_chemical_bonds_section_6_4_the_structure_of_metals.pdf)
- [visual studio xml documentation .pdf](https://2021breastfeeding.mombaby.com.tw/w/book/file?EPDF=visual_studio_xml_documentation.pdf)
- [by natasha case coolhaus ice cream custom built sandwiches with crazy good combos of cookies ice creams gela \(2023\)](https://2021breastfeeding.mombaby.com.tw/h/pub/go?PDF=by_natasha_case_coolhaus_ice_cream_custom_built_sandwiches_with_crazy_good_combos_of_cookies_ice_creams_gela.pdf)
- [engineering drawing standards manual mick peterson Full PDF](https://2021breastfeeding.mombaby.com.tw/g/pub/data?PDF=engineering_drawing_standards_manual_mick_peterson.pdf)
- [question paper exampler business studies for caps .pdf](https://2021breastfeeding.mombaby.com.tw/c/pub/goto?PDF=question_paper_exampler_business_studies_for_caps.pdf)
- [the no time to cook \(PDF\)](https://2021breastfeeding.mombaby.com.tw/w/doc/list?BOOK=the_no_time_to_cook.pdf)
- [polycet 1st year physics manual Full PDF](https://2021breastfeeding.mombaby.com.tw/i/pdf/goto?BOOK=polycet_1st_year_physics_manual.pdf)
- [era di maggio cronache di uno psicodramma \(PDF\)](https://2021breastfeeding.mombaby.com.tw/b/book/list?DOC=era_di_maggio_cronache_di_uno_psicodramma.pdf)